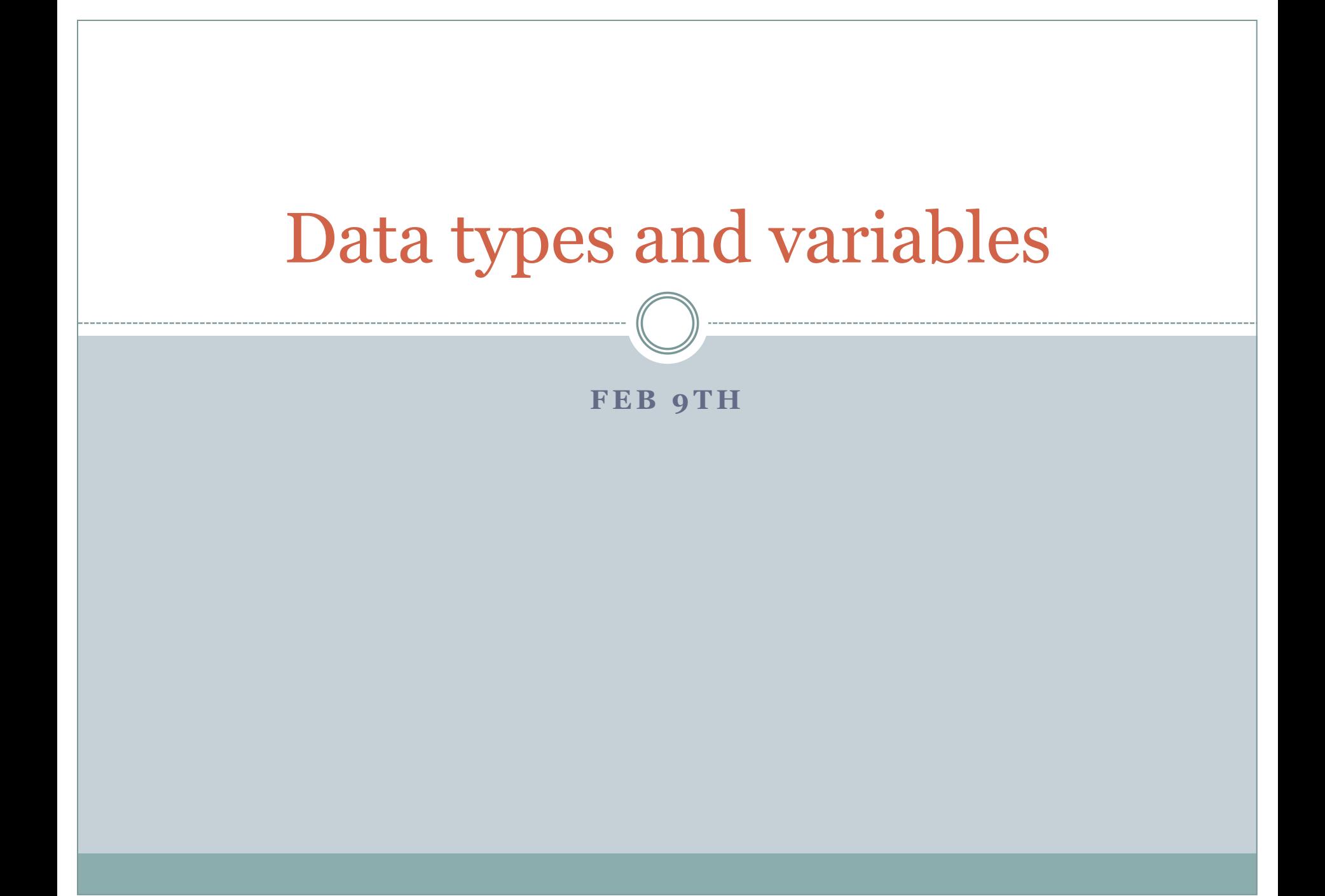

- A *bit* (short for binary digit) is the smallest unit in a computer.
- A *byte* is 8 bits; a *word* is 2 bytes (16 bits).
- The int type is Python uses *at least* 32 bits (4 bytes).
- The largest int value (on my Windows laptop) is  $2^{31} - 1 = 2147483647.$ And the smallest is  $-2^{31} = -2147483648$ .

 On my Linux desktop int uses 64 bits. So the largest value is  $2^{63} - 1$  and the smallest is  $2^{63}$ .

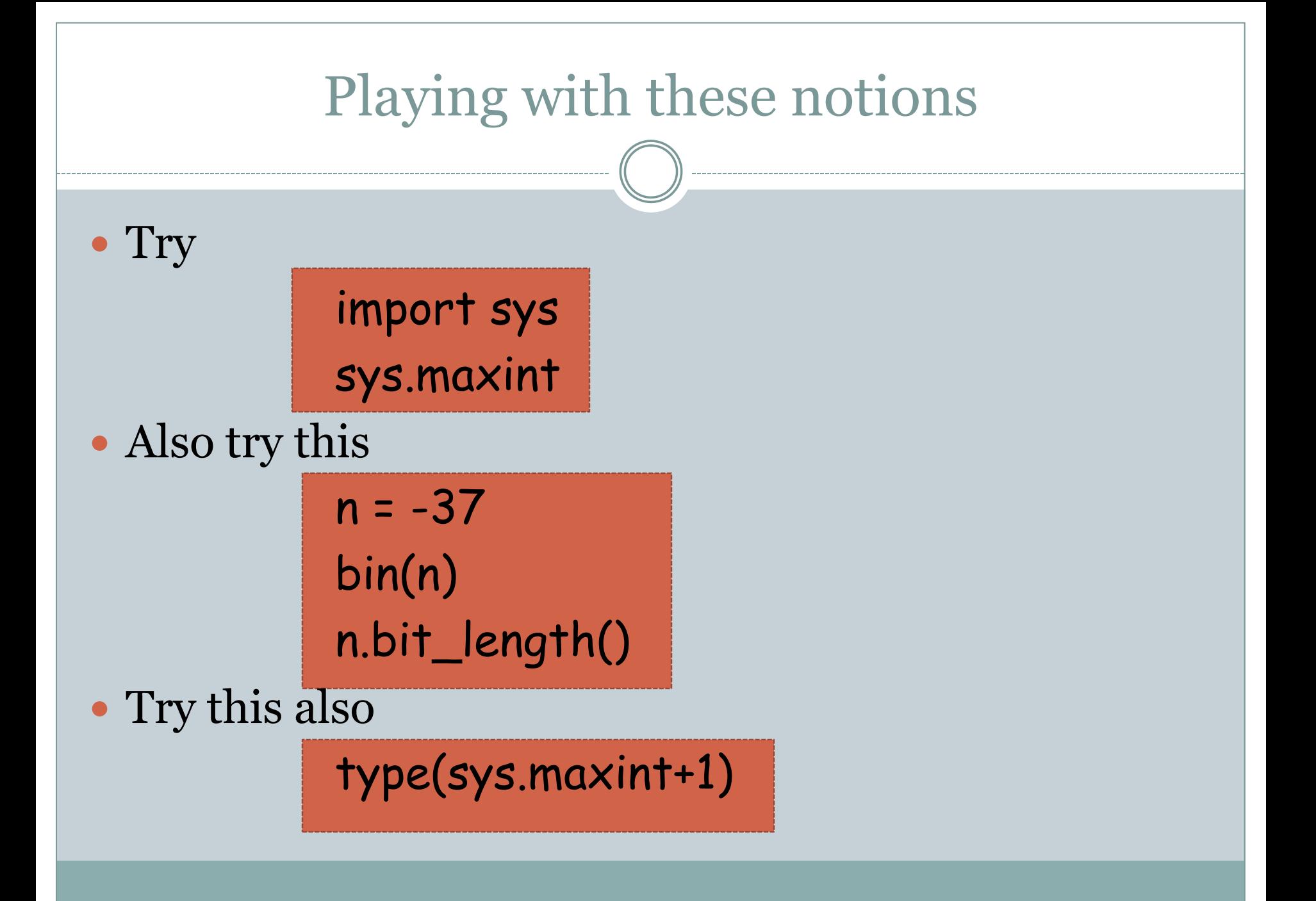

# A few words on long type

- Integers of type long can be arbitrarily large (or small). In other words, the type long provides *infinite precision*.
- A long constant can be explicitly specified by appending an L at the end of the integer. Try

 $x = 875L$ type(x)

• Operations can be performed on a mix of long and int objects; the type of the answer will be the larger type, i.e., long.

# The float type

- Numbers with decimal points are easily represented in binary:
	- $\circ$  0.56 (in decimal) = 5/10 + 6/100
	- $\circ$  0.1011 (in binary) =  $\frac{1}{2} + \frac{0}{4} + \frac{1}{8} + \frac{1}{16}$
- The  $i<sup>th</sup>$  bit after the decimal point has place value  $1/2^i$ .
- **Example:**  $0.1101 = \frac{1}{2} + \frac{1}{4} + \frac{1}{16} = \frac{13}{16} = 0.8125$
- However, not all real numbers (even rational numbers) can be represented *exactly* by finite sums of these fractions.

### Be wary of floating point errors

- Try  $0.1 + 0.2$
- Try adding 0.1 ten times.
- Try  $0.1 + 0.1 + 0.1 0.3$
- In general, *never* test for equality with floating point numbers.
- This is an infinite loop! Try it.

```
sum = 0.1
while sum != 1:
      sum = sum + 0.1
```
## Some functions for floating point numbers

• The math module contains functions (e.g.,  $mathsf{math}(x)$  for floating point numbers.

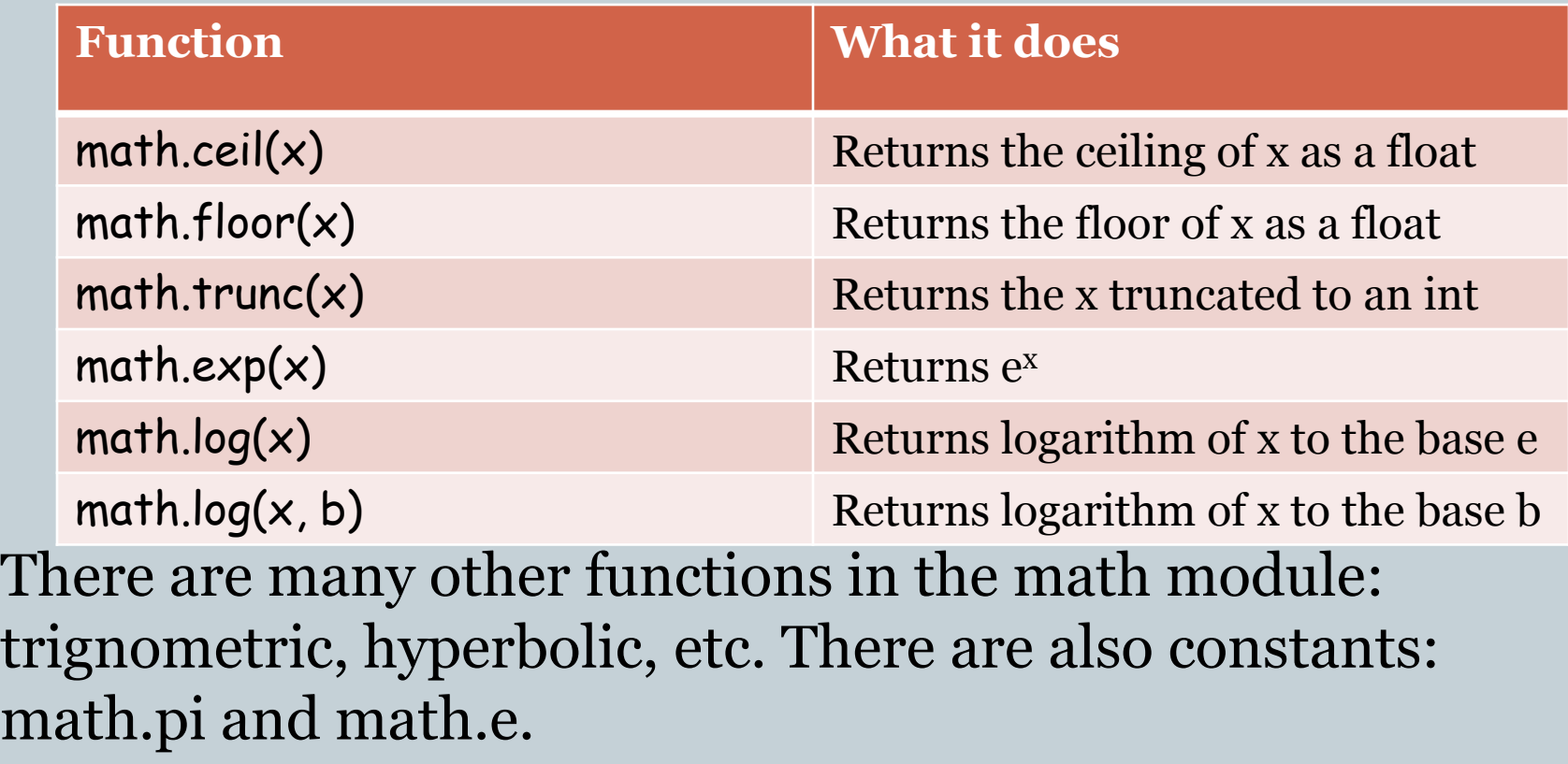

### Try solving these problems

- Given the radius of a circle, find its area.
- Given a positive integer, find the number of digits it has.
	- **Example:** int(math.ceil(math.log(565656, 10)))
- There are also some built-in Python functions that are useful for math:
	- round(x, n): returns the floating point value *x* rounded to *n* digits after the decimal point. If *n* is omitted, it defaults to zero.
	- abs(x): returns the absolute value of *x*

#### Range of floating point numbers

• What is the largest floating point number in Python? Unfortunately, there is no sys.maxfloat. Here is an interesting way to find out:

```
prod = 1.0
while prod*2.0 != prod:
        prev = prod
        prod = prod*2.0
print prev, prod
```
• Python uses an object called inf to represent positive infinity, with  $inf + 1$  and  $inf * 2.0$  equal to inf. •On my laptop it is roughly 8.98846567431e+307

- There are seven sequence types in Python: *strings*, *Unicode strings*, *lists*, *tuples*, *bytearrays*, *buffers*, and *xrange* objects.
- Later we will study study strings, lists, and tuples in more detail.
- There are many very powerful built-in operations on sequence types provided by Python. Stay tuned for details.

 Variables are "sticky notes" attached to objects. What happens during the assignment statement:  $x = 10$ 

• A memory cell (made up of 4 bytes) is created and 10 is placed in it.

• The name **x** is attached to this memory cell.

#### More on variables

• What happens when  $x = x + 1$  is executed?

- 1. The object that x is attached to (i.e., 10) is copied into some working area.
- 2. 1 is added to this object.
- 3. The new object (i.e., 11) is moved into a memory cell.
- 4. The name x is now attached to this new memory cell.

# Play with the function  $id(x)$

- $\bullet$  id(x) returns the "identity" of the object x.
- This is an int (or long) which is guaranteed to be unique and constant for this object during its lifetime.
- Two objects with non-overlapping lifetimes may have the same id value